#### PROJECT

# Gesture Translator - application for recognizing sign language gestures using the Raspberry Pi

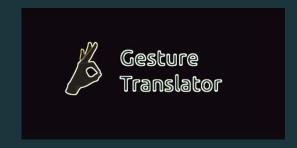

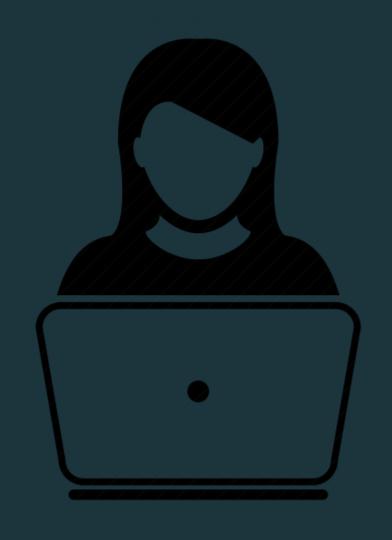

#### **HELLO THERE!**

Authors:

Paulina Skwarzec

Małgorzata Łyczywek

#### About us:

Dream team! We met on the train in January 2018. Both Python lovers and decided "let's take part in Anita's Moonshot Codeathon" ©

#### **MOTIVATION**

 $\{1$ 

We wanted to create a useful application supporting people with disabilities.

The choice : deaf people.

According to statistics, through the communication barrier, they often have problems with sorting out the everyday affairs (for example: shopping in stores, dealing with different matters in offices, banks or doctors' offices).

#### GOALS

Creating not complicated and cheap device especially for deaf people to communicate with hearing people.

#### IDEA

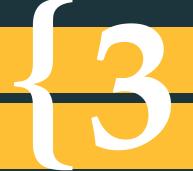

Designing an application which recognizes sign language gestures using the Raspberry Pi,

image processing technology and the OpenCV library.

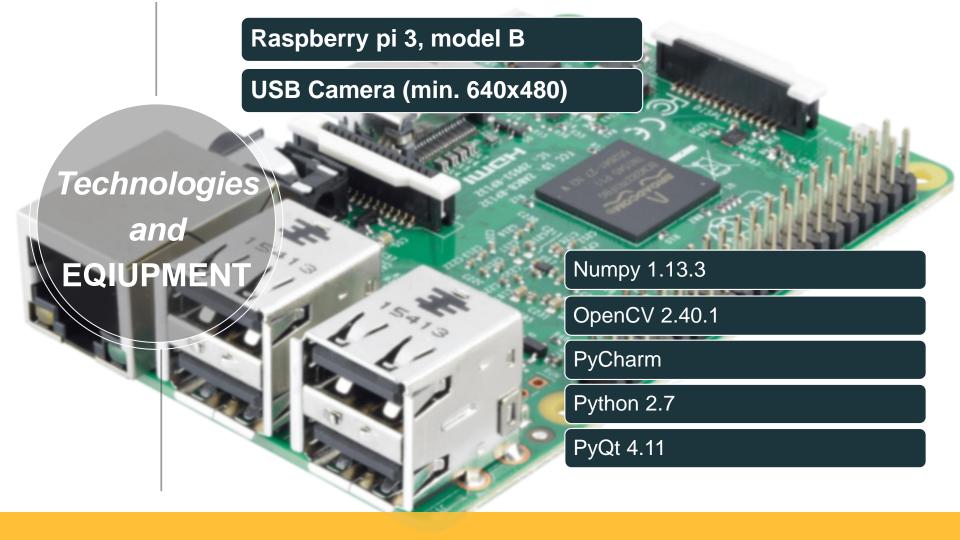

#### 3 reasons to be Simple, intuitive interface

Gesture Translator is an accessible app, TURN ON and USE

2 only one window = clear interface

There are no complicated functions - only two buttons for choosing detection mode : RED and SKIN.

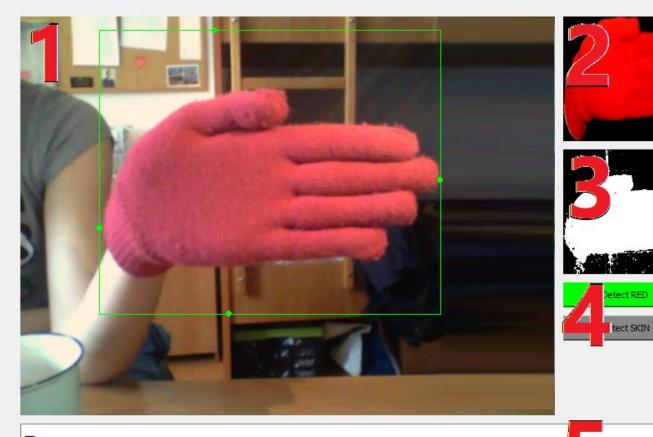

В

#### What the application window included?

- 1. Real-time view from the camera
- 2. Detected gesture, taken from the database
- 3. Section of the detected image with the binary mask
- 4. Buttons for selecting the detection method
- 5. Result in text form

### How it works? (technical)

#### Preprocessing of the picture:

- vertical image reflection
- gaussian blur with a 5x5 mask

#### Contour selection

 selection the contour with the largest area

#### Generating an image mask :

- conversion of the image color scale to HSV
- creation of masks for the indicated thresholds
- merging masks to create a multi-threshold mask

## Detection of image contours

 applying a method from the OpenCV library to find the main contours of the image

## Getting the classification gesture and area of interest

- Getting the size of the largest contour
- contour removal from the image of the main hand area and mask
- creating an image from the area of interest
- application of the SVM classifier for the detected image
- loading a gesture and letters based on classification